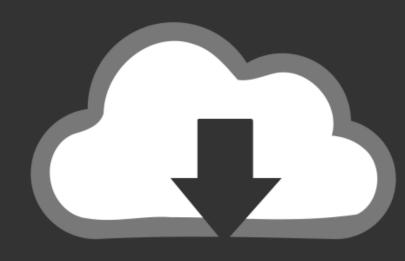

## DOWNLOAD

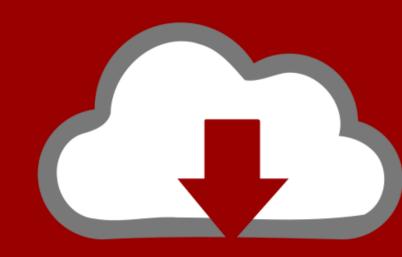

# DOWNLOAD

### Gimpshop For Mac Sierra

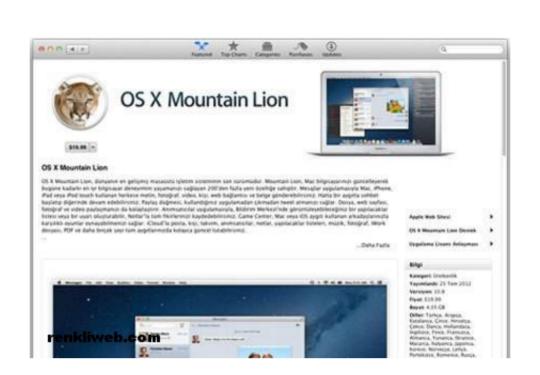

Gimpshop For Mac Sierra

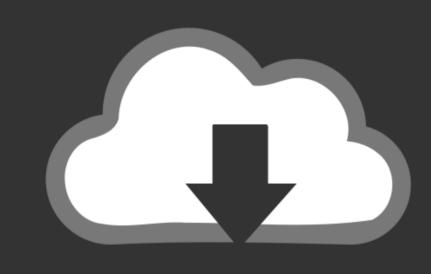

### DOWNLOAD

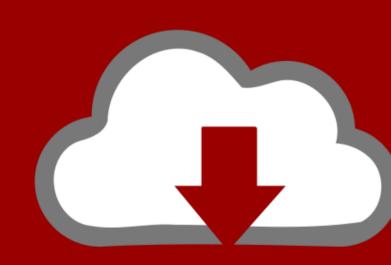

### DOWNLOAD

A dialog should appear giving you the option to target the Web or print. Image editing program, which dates back to the early 90s and which I find fast, slick, and pleasant to use.

gimpshop mac high sierra

gimpshop mac high sierra

e10c415e6f